# Package 'DECIPHER'

March 26, 2013

Type Package

Title Database Enabled Code for Ideal Probe Hybridization Employing R

Version 1.4.0

Date 2012-09-16

Author Erik Wright

Maintainer Erik Wright <DECIPHER@cae.wisc.edu>

biocViews Clustering, Genetics, Sequencing, Infrastructure,DataImport, Visualization, Microarray, QualityControl

Description A toolset that assist in the design of hybridization probes.

**Depends** R ( $>= 2.13.0$ ), Biostrings ( $>= 2.16$ ), RSQLite ( $>= 0.9$ ), IRanges, stats

Imports Biostrings, RSQLite, IRanges, stats

LinkingTo Biostrings, RSQLite, IRanges, stats

License GPL-3

LazyData yes

# R topics documented:

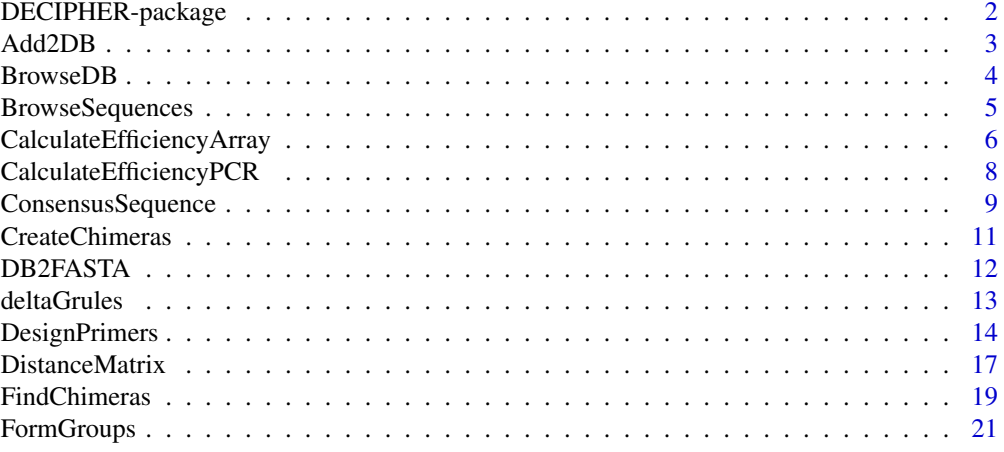

# <span id="page-1-0"></span>2 DECIPHER-package

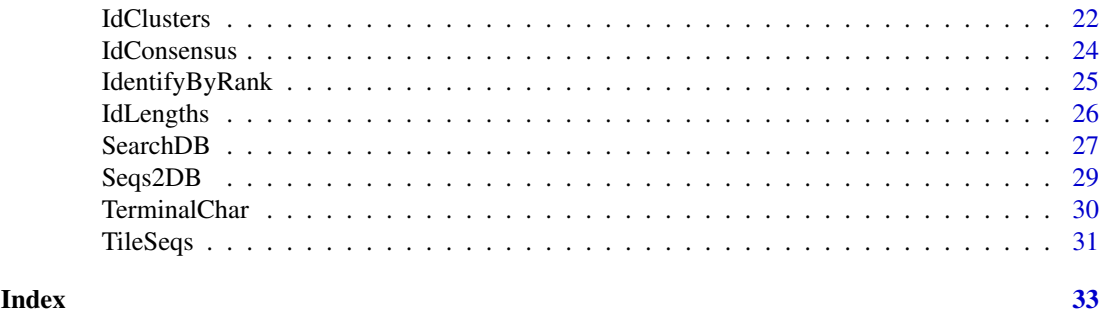

DECIPHER-package *Database Enabled Code for Ideal Probe Hybridization Employing R*

# Description

Database Enabled Code for Ideal Probe Hybridization Employing R (DECIPHER) is a software toolset that can be used for deciphering and managing DNA sequences efficiently using the R statistical programming language. The program is designed to be used with non-destructive workflows that guide the user through the process of importing, maintaining, analyzing, manipulating, and exporting a massive amount of DNA sequences. Some functionality of the program is provided online through web tools. DECIPHER is an ongoing project at the University of Wisconsin Madison and is freely available for download.

# Details

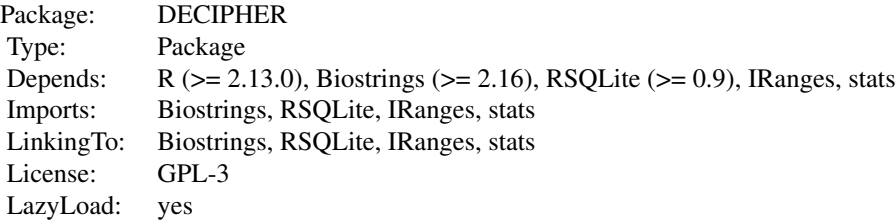

#### Index:

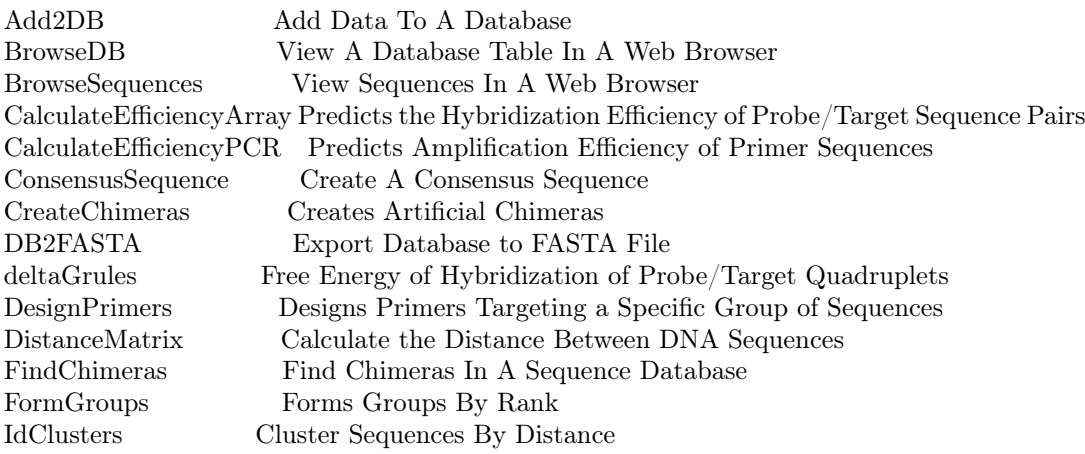

#### <span id="page-2-0"></span>Add2DB 3

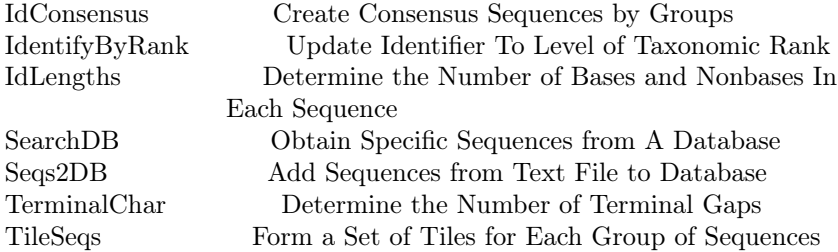

# Author(s)

Erik Wright Maintainer: Erik Wright <DECIPHER@cae.wisc.edu>

<span id="page-2-1"></span>Add2DB *Add Data To A Database*

# Description

Adds a data.frame to a database table by row.names.

## Usage

```
Add2DB(myData,
    dbFile,
    tbiName = "DNA",verbose = TRUE,...)
```
# Arguments

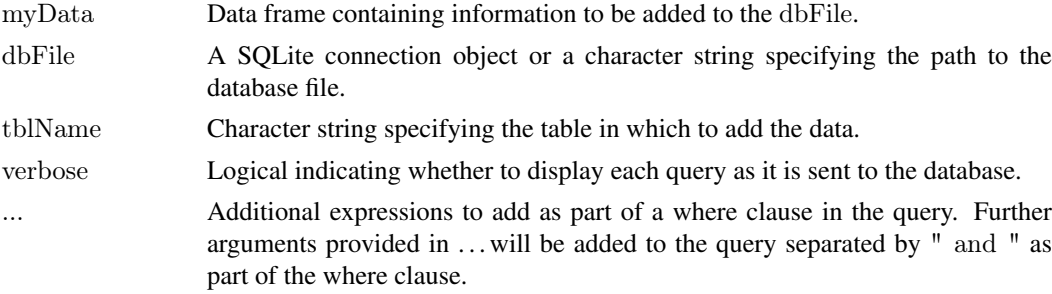

# Details

Data contained in myData will be added to the tblName by its respective row.names.

# Value

Returns TRUE if the data was added successfully.

# Author(s)

Erik Wright <DECIPHER@cae.wisc.edu>

#### 4 BrowseDB

# See Also

[Seqs2DB](#page-28-1), [SearchDB](#page-26-1), [BrowseDB](#page-3-1)

#### Examples

```
\# Create a sequence database
gen <- system.file("extdata", "Bacteria_175seqs.gen", package="DECIPHER")
dbConn <- dbConnect(SQLite(), ":memory:")
Seqs2DB(gen, "GenBank", dbConn, "Bacteria")
```

```
# Identify the sequence lengths
l <- IdLengths(dbConn)
```
 $#$  Add lengths to the database Add2DB(l, dbConn)

 $#$  View the added lengths BrowseDB(dbConn) dbDisconnect(dbConn)

<span id="page-3-1"></span>BrowseDB *View A Database Table In A Web Browser*

#### Description

Opens an html file in a web browser to show the contents of a table in a database.

#### Usage

```
BrowseDB(dbFile,
      htmlFile = paste(tempdir(), \sqrt[n]{ab}.html", sep = ""),
      tblName = "DNA",identifier = "",
      limit = -1,orderBy = "row_names",maxChars = 50,...)
```
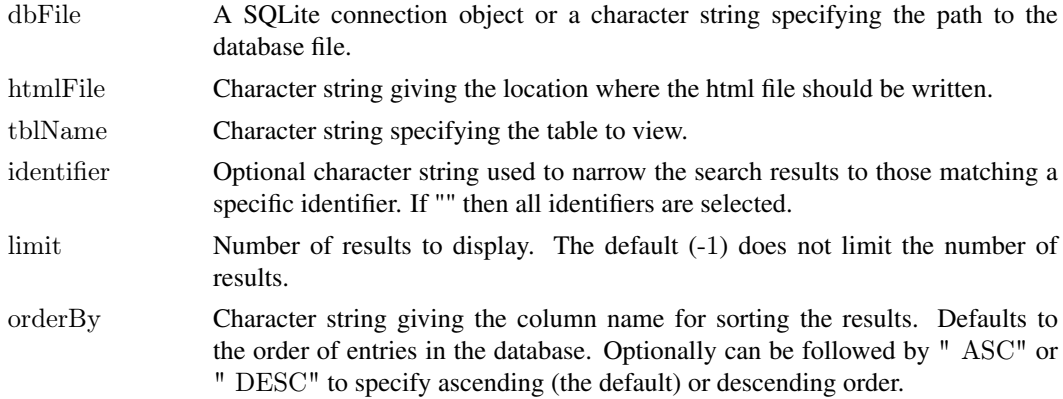

<span id="page-3-0"></span>

#### <span id="page-4-0"></span>BrowseSequences 5

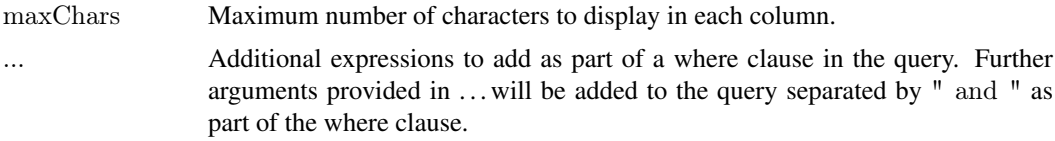

# Value

Creates a table containing all the fields of the database table and opens it in the web browser for easy viewing.

Returns TRUE if the html file was written successfully.

# Note

If viewing a table containing sequences, the sequences are purposefully not shown in the output.

#### Author(s)

Erik Wright <DECIPHER@cae.wisc.edu>

# See Also

**[BrowseSequences](#page-4-1)** 

# Examples

db <- system.file("extdata", "Bacteria\_175seqs.sqlite", package="DECIPHER") BrowseDB(db)

<span id="page-4-1"></span>BrowseSequences *View Sequences In A Web Browser*

# Description

Opens an html file in a web browser to show the sequences in a DNAStringSet.

# Usage

```
BrowseSequences(myDNAStringSet,
           htmlFile = paste(tempdir(), "/dna.html", sep = ""),
           colorBases=FALSE,
           ...)
```
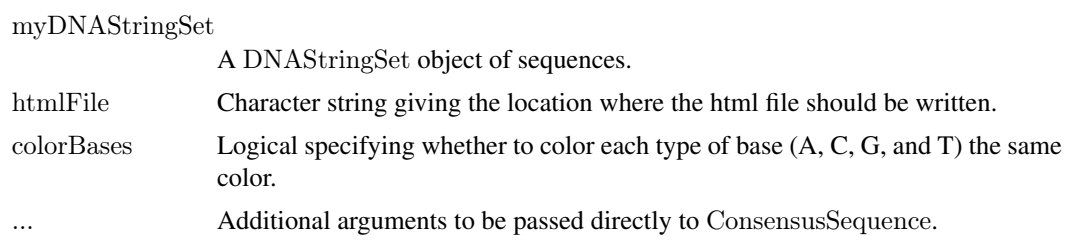

#### <span id="page-5-0"></span>Details

Some web browsers cannot quickly display a large amount data, so it is recommended to use  $color = FALSE$  (the default) when viewing a large DNAStringSet.

# Value

Creates an html file containing sequence data and opens it in a web browser for easy viewing. The viewer has the sequence name on the left, position legend on the top, number of characters on the right, and consensus sequence on the bottom.

Returns TRUE if the html file was written successfully.

# Author(s)

Erik Wright <DECIPHER@cae.wisc.edu>

# See Also

#### [BrowseDB](#page-3-1)

# Examples

```
db <- system.file("extdata", "Bacteria_175seqs.sqlite", package="DECIPHER")
dna <- SearchDB(db)
BrowseSequences(dna[1:5], colorBases=TRUE)
```
CalculateEfficiencyArray

*Predicts the Hybridization Efficiency of Probe/Target Sequence Pairs*

# Description

Calculates the Gibb's free energy and hybridization efficiency of probe/target pairs at varying concentrations of the denaturant formamide.

# Usage

CalculateEfficiencyArray(probe,

```
target,
FA = 0,
dGini = 1.96,
Po = 10^{\degree} - 2.0021,
m = 0.1731.
temp = 42,
deltaGrules = NULL
```
# <span id="page-6-0"></span>Arguments

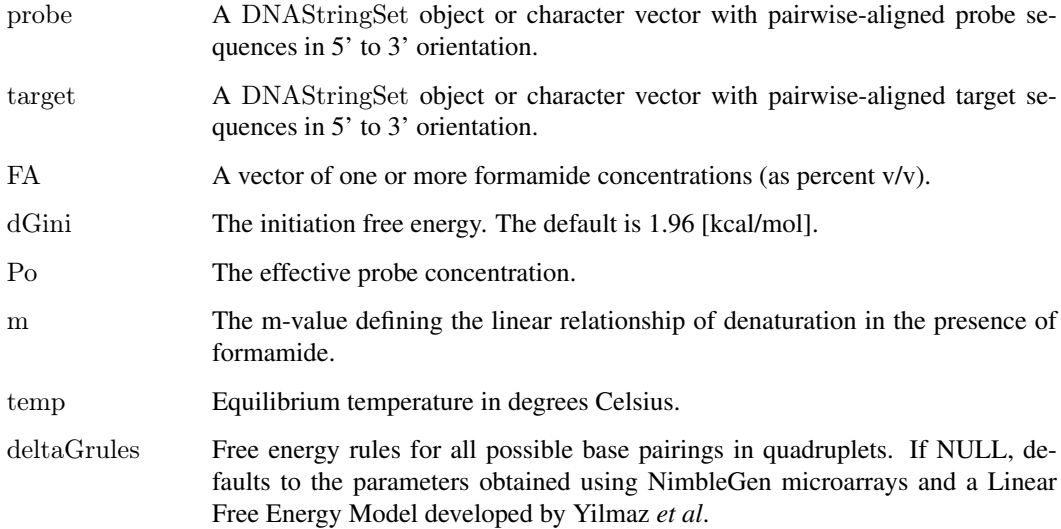

# Details

This function calculates the free energy and hybridization efficiency (HE) for a given formamide concentration ([FA]) using the linear free energy model given by:

$$
HE = Po * exp[-(dG_0 + m * FA)/RT]/(1 + Po * exp[-(dG_0 + m * FA)/RT])
$$

Probe and target input sequences must be entered in pairwise alignment, such as that given by pairwiseAlignment. Only "A", "C", "G", "T", and "-" characters are permitted in the probe sequence.

If deltaGrules is NULL then the rules defined in data(deltaGrules) are used.

# Value

A matrix with the predicted Gibb's free energy (dG) and hybridization efficiency (HE) at each concentration of formamide ([FA]).

# Author(s)

Erik Wright <DECIPHER@cae.wisc.edu>

# References

Yilmaz LS, Loy A, Wright ES, Wagner M, Noguera DR (2012) Modeling Formamide Denaturation of Probe-Target Hybrids for Improved Microarray Probe Design in Microbial Diagnostics. PLoS ONE 7(8): e43862. doi:10.1371/journal.pone.0043862.

# See Also

[deltaGrules](#page-12-1)

# Examples

```
probes <- c("AAAAACGGGGAGCGGGGGGATACTG", "AAAAACTCAACCCGAGGAGCGGGGG")
targets <- c("CAACCCGGGGAGCGGGGGGATACTG", "TCGGGCTCAACCCGAGGAGCGGGGG")
result <- CalculateEfficiencyArray(probes, targets, FA=0:40)
dG0 <- result[, "dG_0"]
HE0 <- result[, "HybEff_0"]
plot(result[1, 1:40], xlab="[FA]", ylab="HE", main="Probe/Target \# 1", type="l")
```
<span id="page-7-1"></span>CalculateEfficiencyPCR *Predicts Amplification Efficiency of Primer Sequences*

# Description

Calculates the amplification efficiency of primers from their hybridization efficiency and elongation efficiency at the target site.

# Usage

```
CalculateEfficiencyPCR(primer,
                target,
                temp,
                P,
                ions,
                batchSize = 1000,taqEfficiency = TRUE,maxDistance = 0.4,maxGaps = 2
```
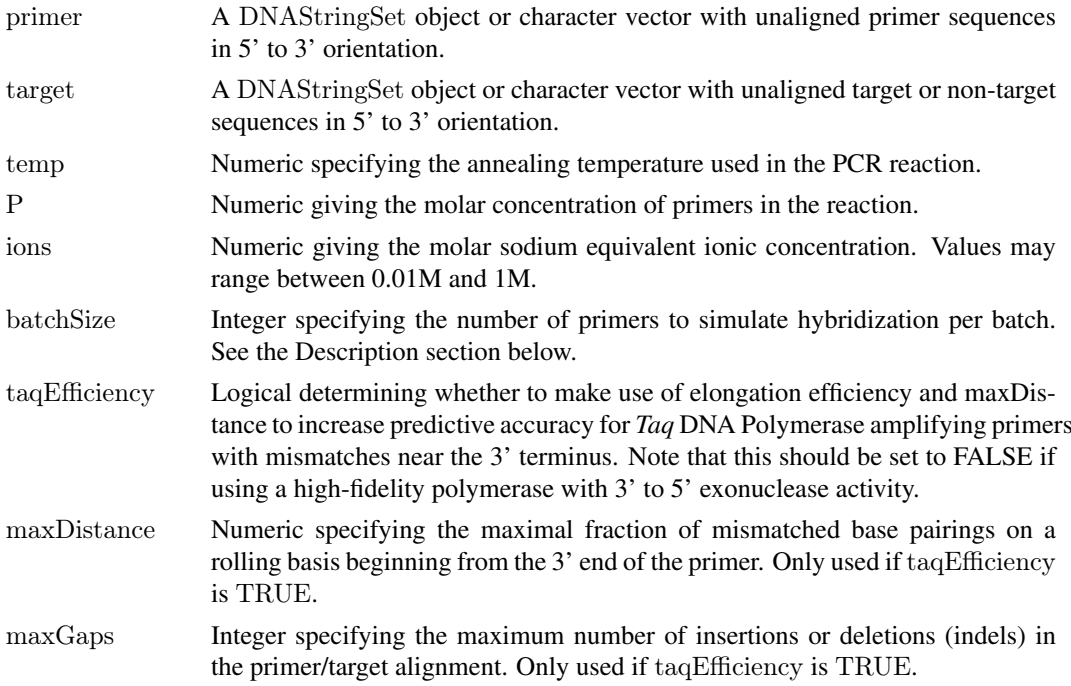

<span id="page-7-0"></span>

#### <span id="page-8-0"></span>ConsensusSequence 9

#### Details

Amplification of pairwise primer/target pairs is simulated *in silico*. A complex model of hybridization is employed that takes into account the side reactions resulting in probe-folding, target-folding, and primer-dimer formation. The resulting hybridization efficiency is multiplied by the elongation efficiency to predict the overall efficiency of amplification.

Free energy is obtained from system calls to UNAFold, which must be properly installed (see the Notes section below). Primer/target pairs are sent to UNAFold in batches of batchSize, which prevents systems calls from being too many characters.

#### Value

A vector of predicted efficiencies for amplifying each primer/target pair of sequences.

# Note

The program UNAFold (<http://mfold.rna.albany.edu/?q=DINAMelt/software>) must be installed in a location accessible by the system. For example, the following code should print the installed UNAFold version when executed from the R console: system("hybrid -V").

# Author(s)

Erik Wright <DECIPHER@cae.wisc.edu>

#### References

Coming Soon!

# See Also

[DesignPrimers](#page-13-1), [TileSeqs](#page-30-1)

#### Examples

```
primers <- c("AAAAACGGGGAGCGGGGGG", "AAAAACTCAACCCGAGGAGCGCGT")
targets <- reverseComplement(DNAStringSet(primers))
# not run (must have UNAFold installed first):
#CalculateEfficiencyPCR(primers, targets, temp=75, P=4e-7, ions=.225)
```
ConsensusSequence *Create A Consensus Sequence*

# Description

Forms a consensus sequence representing a set of sequences.

## <span id="page-9-0"></span>Usage

```
ConsensusSequence(myDNAStringSet,
           threshold = 0.05,ambiguity = TRUE,
           noConsensusChar = "N",minInformation = 0.75,
           ignoreNonBases = FALSE,include TerminalGaps = FALSE,verbose = TRUE
```
#### Arguments

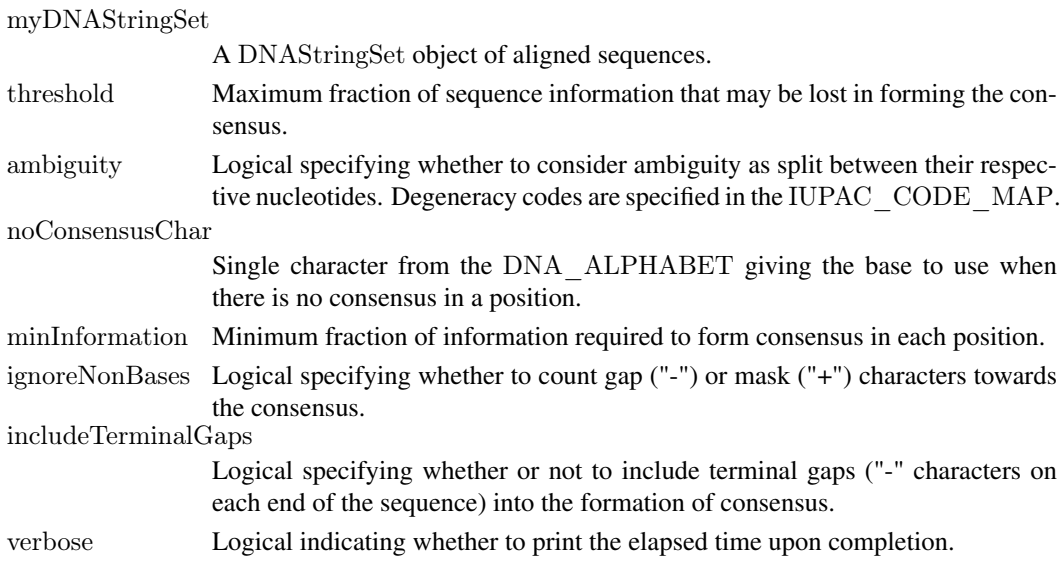

#### Details

Two key parameters control the degree of consensus. The default threshold (0.05) indicates that at least 95% of sequence information will be represented by the consensus sequence. The default minInformation (0.75) specifies that at least  $75\%$  of sequences must contain the information in the consensus, otherwise the noConsensusChar is used.

If ambiguity = TRUE (the default) then degeneracy codes are split between their respective bases according to the IUPAC CODE MAP. For example, an "R" would count as half an "A" and half a "G". If ambiguity = FALSE then degeneracy codes are not considered in forming the consensus. If includeNonBases = TRUE (the default) then gap ("-") and mask ("+") characters are counted towards the consensus, otherwise they are omitted from development of the consensus.

#### Value

A DNAStringSet with a single consensus sequence.

#### Author(s)

Erik Wright <DECIPHER@cae.wisc.edu>

# See Also

[IdConsensus](#page-23-1), [Seqs2DB](#page-28-1)

#### <span id="page-10-0"></span>CreateChimeras 11

# Examples

```
dna <- DNAStringSet(c("ANGCT-","-ACCT-"))
ConsensusSequence(dna)
# returns "ANSCT-"
```
<span id="page-10-1"></span>CreateChimeras *Creates Artificial Chimeras*

# Description

Creates artificial random chimeras from a set of sequences.

#### Usage

```
CreateChimeras(myDNAStringSet,
         numChinese = 10,
         numParts = 2,minLength = 80,maxLength = Inf,
         minChimericRegionLength = 30,
         randomLengths = TRUE,includePerents = TRUE,verbose = TRUE
```
#### Arguments

myDNAStringSet

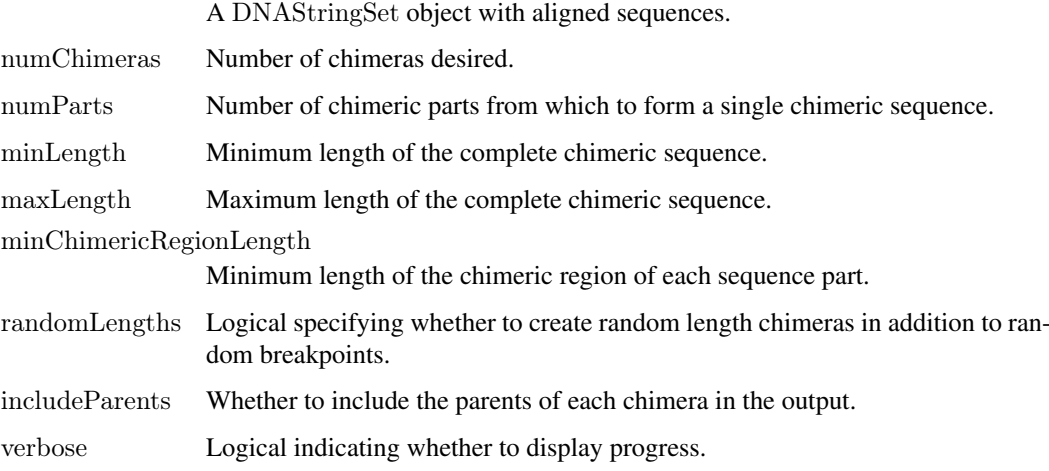

#### Details

Forms a set of random chimeras from the input set of (typically good quality) sequences. The chimeras are created by merging random sequences at random breakpoints. These chimeras can be used for testing the accuracy of the [FindChimeras](#page-18-1) or other chimera finding functions.

# <span id="page-11-0"></span>Value

A DNAStringSet object containing chimeras. The names of the chimeras are specified as "parent #1 name [chimeric region] (distance from parent to chimera), ...".

If includeParents = TRUE then the parents of the the chimeras are included at the end of the result. The parents are made to be the same length as the chimera if randomLengths = TRUE. The names of the parents are specified as "parent #1 name [region] (distance to parent #2, ...)".

#### Author(s)

Erik Wright <DECIPHER@cae.wisc.edu>

# See Also

[FindChimeras](#page-18-1), [Seqs2DB](#page-28-1)

#### Examples

```
db <- system.file("extdata", "Bacteria_175seqs.sqlite", package="DECIPHER")
dna <- SearchDB(db)
chims <- CreateChimeras(dna)
BrowseSequences(chims)
```
<span id="page-11-1"></span>DB2FASTA *Export Database Sequences to FASTA File*

#### Description

Exports a database containing sequences to a FASTA formatted file of sequences.

#### Usage

```
DB2FASTA(file,
      dbFile,
      tbiName = "DNA",identifier = "",
      limit = -1,replaceChar = NULL,orderBy = "row<sub>n</sub> names".append = FALSE,comments = TRUE,removeGaps = "none",verbose = TRUE,
      ...)
```
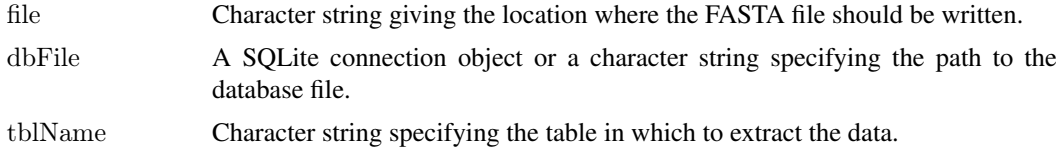

#### <span id="page-12-0"></span>deltaGrules **13**

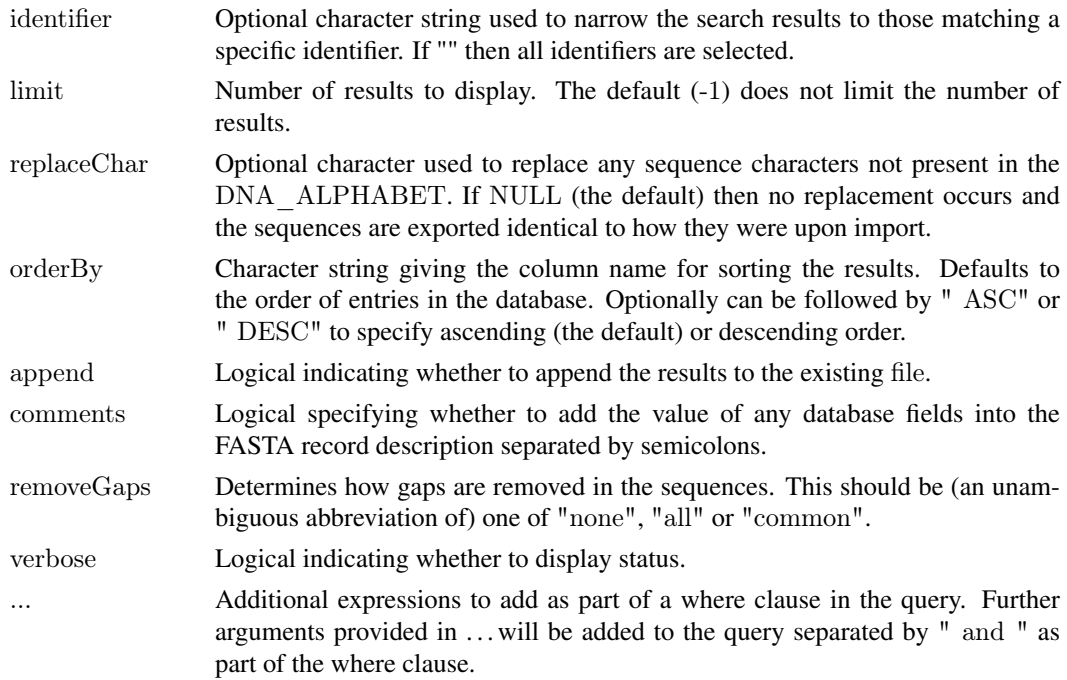

# Value

Writes a FASTA formatted file containing the sequences in the database.

Returns TRUE if the file was written successfully.

# Author(s)

Erik Wright <DECIPHER@cae.wisc.edu>

# Examples

```
db <- system.file("extdata", "Bacteria_175seqs.sqlite", package="DECIPHER")
tf <- tempfile()
DB2FASTA(tf, db, l=10)file.show(tf)
unlink(tf)
```
<span id="page-12-1"></span>deltaGrules *Free Energy of Hybridization of Probe/Target Quadruplets*

#### Description

The 8D array works with four adjacent base pairs of the probe and target sequence at a time. Each dimension has five elements defining the residue at that position ("A", "C", "G", "T", or "-"). The array contains the standard Gibb's free energy change of probe binding (dG, [kcal/mol]) for every quadruple base pairing.

# Usage

data(deltaGrules)

#### <span id="page-13-0"></span>Format

The format is: num [1:5, 1:5, 1:5, 1:5, 1:5, 1:5, 1:5, 1:5] -0.141 0 0 0 0 ... - attr(\*, "dimnames")=List of 8 ..\$ : chr [1:5] "A" "C" "G" "T" ... ..\$ : chr [1:5] "A" "C" "G" "T" ... ..\$ : chr [1:5] "A" "C" "G" "T" ... ..\$ : chr [1:5] "A" "C" "G" "T" ... ..\$ : chr [1:5] "A" "C" "G" "T" ... ..\$ : chr [1:5] "A" "C" "G" "T" ... ..\$ : chr [1:5] "A" "C" "G" "T" ... ..\$ : chr [1:5] "A" "C" "G" "T" ...

#### Details

The first four dimensions correspond to the 4 probe positions from 5' to 3'. The fifth to eighth dimensions correspond to the 4 positions from 5' to 3' of the target sequence.

#### Source

Data obtained using NimbleGen microarrays and a Linear Free Energy Model developed by Yilmaz *et al*.

# References

Yilmaz LS, Loy A, Wright ES, Wagner M, Noguera DR (2012) Modeling Formamide Denaturation of Probe-Target Hybrids for Improved Microarray Probe Design in Microbial Diagnostics. PLoS ONE 7(8): e43862. doi:10.1371/journal.pone.0043862.

#### Examples

```
data(deltaGrules)
\# dG of probe = AGCT / target = A-CT pairing
deltaGrules["A", "G", "C", "T", "A", "-", "C", "T"]
```
<span id="page-13-1"></span>DesignPrimers *Designs Primers Targeting a Specific Group of Sequences*

## Description

Assists in the design of primer sets targeting a specific group of sequences while minimizing the potential to cross-amplify other groups of sequences.

```
DesignPrimers(tiles,
         identifier = "",start = 1,
         end = NULL,minLength = 17,
         maxLength = 26,
         maxPermutations = 4,
         minCoverage = 0.9,minGroupCoverage = 0.2,annealingTemp = 64,
         P = 4e-07,
          monovalent = 0.07,divalent = 0.003,
```
# DesignPrimers 15

```
dNTPs = 8e-04,
\text{minEfficiency} = 0.8,worstScore = -Inf,
numPrimarySets = 0,\label{eq:minProductSize} \text{minProductSize} = 75,\mathrm{maxProductSize} = 1200,batchSize = 1000,maxDistance = 0.4,primeDimer = 1e-07,
ragged5Prime = TRUE,
\text{tag}Efficiency = TRUE,
verbose = \text{TRUE}
```
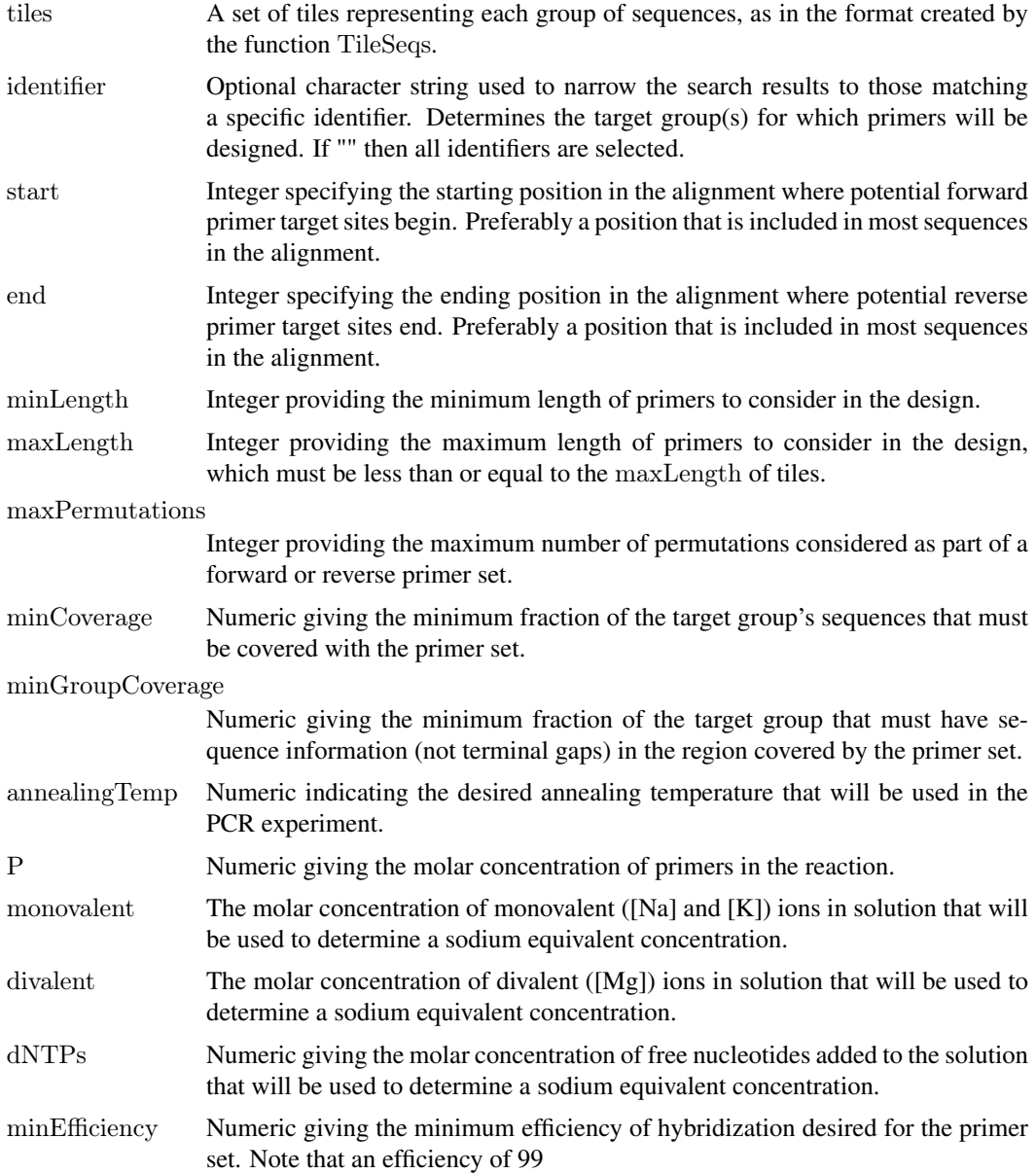

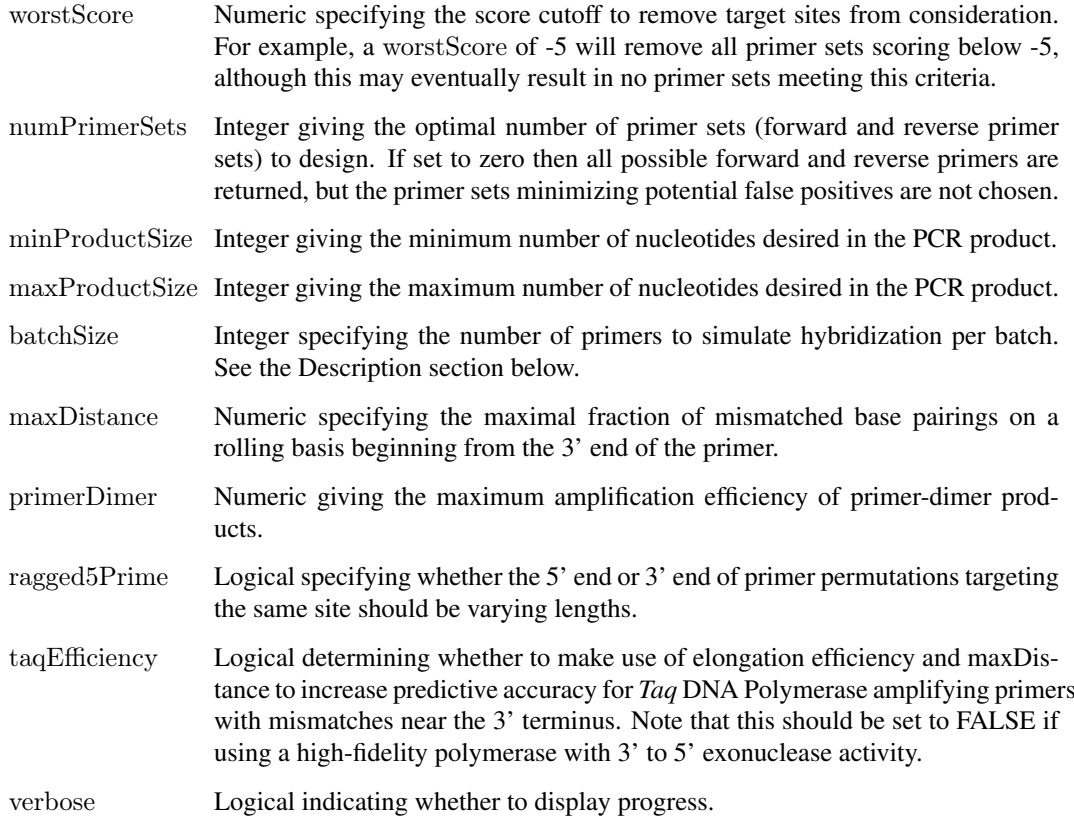

# Details

Primers are designed for use with *Taq* DNA Polymerase to maximize sensitivity and specificity for the target group of sequences. The design makes use of *Taq*'s bias against certain 3' terminal mismatch types in order to increase specificity further than can be achieve with hybridization efficiency alone.

Primers are designed from a set of tiles to target each identifier while minimizing affinity for all other tiled groups. Arguments provide constraints that ensure the designed primer sets meet the specified criteria as well as being optimized for the particular experimental conditions. A search is conducted through all tiles in the same alignment position to estimate the chance of crossamplification with a non-target group.

If numPrimers is greater than or equal to one then the set of forward and reverse primers that minimizes potential false positive overlap is returned. This will also initiate a thorough search of all target sites upstream of the reverse primers and downstream of the forward primers to ensure that the primers do not bind to nearby positions. The number of possible primer sets assessed is increased with the size of numPrimers.

#### Value

A different data.frame will be returned depending on number of primer sets requested. If no primer sets are required then columns contain the forward and reverse primers for every possible position scored by their potential to amplify other identified groups. If one or more primer sets are requested then columns contain information for the optimal set of forward and reverse primers that should be used in combination to give the fewest potential false positives.

#### <span id="page-16-0"></span>DistanceMatrix 17

#### Note

The program UNAFold (<http://mfold.rna.albany.edu/?q=DINAMelt/software>) must be installed in a location accessible by the system. For example, the following code should print the installed UNAFold version when executed from the R console: system("hybrid -V").

#### Author(s)

Erik Wright <DECIPHER@cae.wisc.edu>

#### References

Coming Soon!

#### See Also

[CalculateEfficiencyPCR](#page-7-1), [TileSeqs](#page-30-1)

#### Examples

db <- system.file("extdata", "Bacteria\_175seqs.sqlite", package="DECIPHER")  $#$  not run (must have UNAFold installed first): #tiles <- TileSeqs(db, identifier=c("Acinetobacter","Pseudomonas"))  $# \text{primers} <$ - DesignPrimers(tiles, identifier="Acinetobacter", start=280, end=420, minProductSize=50, numPrimerSets

<span id="page-16-1"></span>DistanceMatrix *Calculate the Distance Between DNA Sequences*

#### Description

Calculates a distance matrix for a DNAStringSet. Each element of the distance matrix corresponds to the dissimilarity between two sequences in the DNAStringSet.

# Usage

```
DistanceMatrix(myDNAStringSet,
         include TerminalGaps = FALSE,penalizeGapLetterMatches = TRUE,
         penalizeGapGapMatches = FALSE,
         removeDuplicates = FALSE,correction = "none",verbose = TRUE
```
#### Arguments

```
myDNAStringSet
```
A DNAStringSet object of aligned sequences.

```
includeTerminalGaps
```
Logical specifying whether or not to include terminal gaps ("-" characters on each end of the sequence) into the calculation of distance.

#### penalizeGapLetterMatches

Logical specifying whether or not to consider gap-to-letter matches as mismatches.

<span id="page-17-0"></span>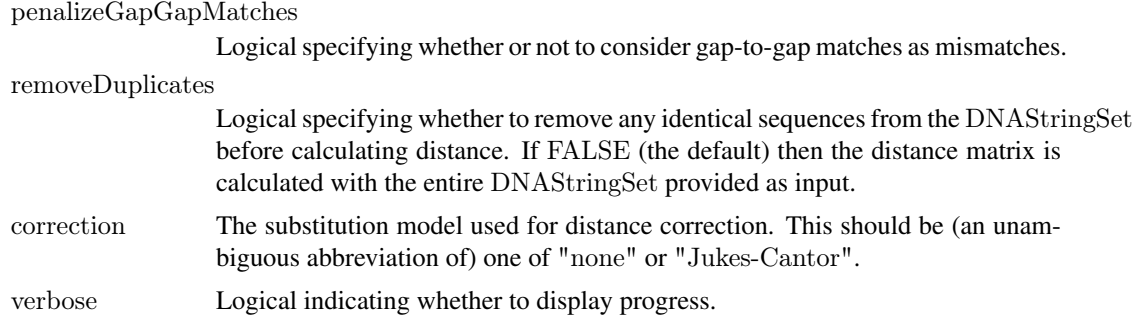

#### Details

The uncorrected distance matrix represents the percent distance between each of the sequences in the DNAStringSet. Ambiguity can be represented using the characters of the IUPAC\_CODE\_MAP. For example, the distance between an 'N' and any other base is zero.

If include Terminal Gaps  $=$  FALSE then terminal gaps are not included in sequence length. This can be faster since only the positions common to each two sequences are compared. If  $\epsilon$  removeDuplicates = TRUE then the distance matrix will only represent unique sequences in the DNAStringSet. This is can be faster because less sequences need to be compared. For example, if only two sequences in the set are exact duplicates then one is removed and the distance is calculated on the remaining set. Note that the distance matrix can still contain values of 100% after removing duplicates because only exact duplicates are removed without taking into account ambiguous matches represented by the IUPAC\_CODE\_MAP or the treatment of gaps.

The elements of the distance matrix can be referenced by dimnames corresponding to the names of the DNAStringSet. Additionally, an attribute named "correction" specifying the method of correction used can be accessed using the function attr.

# Value

A symmetric matrix where each element is the distance between the sequences referenced by the respective row and column. The dimnames of the matrix correspond to the names of the DNAStringSet. Sequences with no overlapping positions in the alignment are given a value of NA.

#### Author(s)

Erik Wright <DECIPHER@cae.wisc.edu>

#### See Also

#### **[IdClusters](#page-21-1)**

# Examples

 $#$  defaults compare intersection of internal ranges: dna <- DNAStringSet(c("ANGCT-","-ACCT-")) d <- DistanceMatrix(dna) # d[1,2] is still 1 base in  $4 = 0.25$ 

 $#$  compare union of internal ranges:  ${\rm dna} <\!\!\!\cdot{\rm \;DNASTingSet(c("ANGCT-", "-ACCT-"))}$ d <- DistanceMatrix(dna, includeTerminalGaps=TRUE) # d[1,2] is now 2 bases in  $5 = 0.40$ 

# <span id="page-18-0"></span>FindChimeras 19

```
# compare the entire sequence ranges:
\hat{d}na <- DNAStringSet(c("ANGCT-","-ACCT-"))
d <- DistanceMatrix(dna, includeTerminalGaps=TRUE,
             penalizeGapGapMatches=TRUE)
\# d[1,2] is now 3 bases in 6 = 0.50
```
### <span id="page-18-1"></span>FindChimeras *Find Chimeras In A Sequence Database*

#### Description

Finds chimeras present in a database of sequences. Makes use of a reference database of (presumed to be) good quality sequences.

# Usage

```
FindChimeras(dbFile,
        tblName = "DNA",dbFileReference,
        batchSize = 100.
        minNumFragments = 20000,tb. width = 5,multiplier = 20,
        minLength = 70,minCoverage = 0.6,overlap = 100,minSuspectFragments = 6,showPercentCoverage = FALSE,add2tbl = FALSE,maxGroupSize = -1,minGroupSize = 100,verbose = TRUE
```
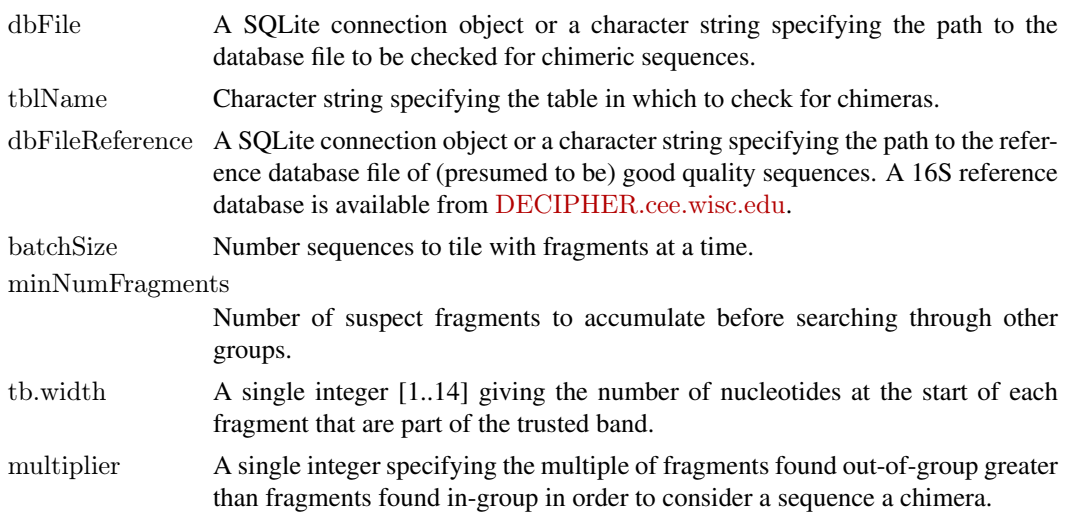

<span id="page-19-0"></span>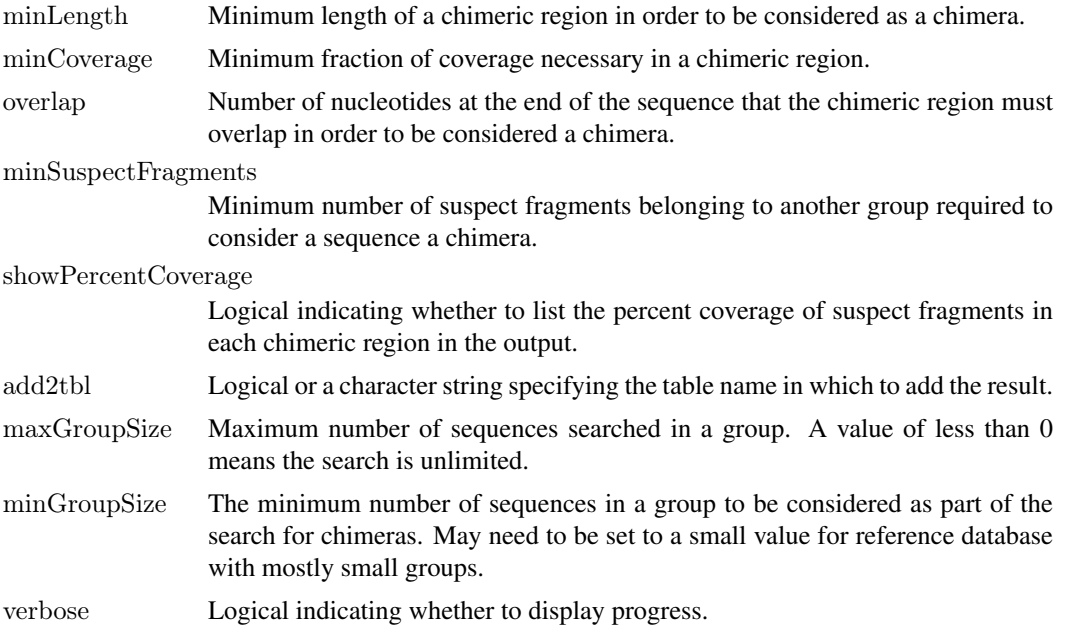

#### Details

The algorithm works by finding suspect fragments that are uncommon in the group where the sequence belongs, but very common in another group where the sequence does not belong. Each sequence in the dbFile is tiled into short sequence segments called fragments. If the fragments are infrequent in their respective group in the dbFileReference then they are considered suspect. If enough suspect fragments from a sequence meet the specified constraints then the sequence is flagged as a chimera.

The default parameters are optimized for full-length 16S sequences (> 1,000 nucleotides). Shorter 16S sequences require optimal parameters that are different than the defaults. These are:  $\text{minLength} = 40$ , and minSuspectFragments  $= 2$ .

Groups are determined by the identifier present in each database. For this reason, the groups in the dbFile should exist in the groups of the dbFileReference. The reference database is assumed to contain many sequences of only good quality.

If a reference database is not present then it is feasible to create a reference database by using the input database as the reference database. Removing chimeras from the reference database and then iteratively repeating the process can result in a clean reference database.

For non-16S sequences it may be necessary to optimize the parameters for the particular sequences. The simplest way to perform an optimization is to experiment with different input parameters on artificial chimeras such as those created using [CreateChimeras](#page-10-1). Adjusting input parameters until the maximum number of artificial chimeras are identified is the easiest way to determine new defaults.

# Value

A data.frame containing only the sequences that meet the specifications for being chimeric. The chimera column contains information on the chimeric region and to which group it belongs. The row.names of the data.frame correspond to those of the sequences in dbFile.

# Author(s)

Erik Wright <DECIPHER@cae.wisc.edu>

#### <span id="page-20-0"></span>FormGroups 21

# References

ES Wright et al. (2011) "DECIPHER: A Search-Based Approach to Chimera Identification for 16S rRNA Sequences." Applied and Environmental Microbiology, doi:10.1128/AEM.06516-11.

# See Also

[CreateChimeras](#page-10-1), [Add2DB](#page-2-1)

#### Examples

db <- system.file("extdata", "Bacteria\_175seqs.sqlite", package="DECIPHER")  $#$  It is necessary to set dbFileReference to the file path of the  $\#$  16S reference database available from DECIPHER.cee.wisc.edu chimeras <- FindChimeras(db, dbFileReference=db)

<span id="page-20-1"></span>FormGroups *Forms Groups By Rank*

# Description

Agglomerates sequences into groups in a certain size range based on taxonomic rank.

# Usage

```
FormGroups(dbFile,
       tbiName = "DNA",\text{goalSize} = 1000,minGroupSize = 500,maxGroupSize = 10000,add2tbl = FALSE,verbose = TRUE
```
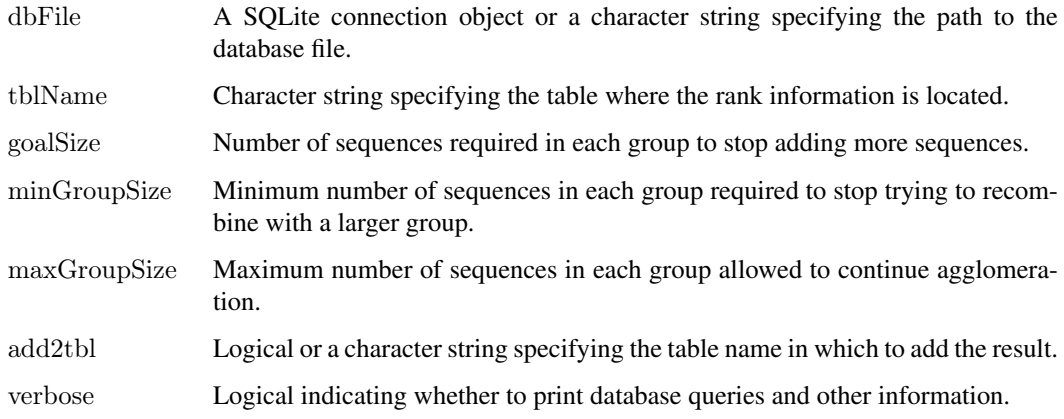

# Details

Form groups uses the rank field in the dbFile table to group sequences with similar taxonomic rank. Requires that rank information be present in the tblName, such as that created when importing sequences from a GenBank file.

Beginning with the least common ranks, the algorithm agglomerates groups with similar ranks until the goalSize is reached. If the group size is below minGroupSize then further agglomeration is attempted with a larger group. If additional agglomeration results in a group larger than maxGroupSize then the agglomeration is undone so that the group is smaller.

# Value

Returns a data.frame of rank and id for each group. If add2tbl is not FALSE then the tblName is updated with the group as the identifier.

# Author(s)

Erik Wright <DECIPHER@cae.wisc.edu>

# See Also

[IdentifyByRank](#page-24-1)

#### Examples

```
db <- system.file("extdata", "Bacteria_175seqs.sqlite", package="DECIPHER")
g <- FormGroups(db, goalSize=10, minGroupSize=5, maxGroupSize=20)
```
<span id="page-21-1"></span>IdClusters *Cluster Sequences By Distance*

# Description

Groups the sequences represented by a distance matrix into clusters of similarity.

```
IdClusters(myDistMatrix,
       method = "UPGMA",\text{cutoff} = -\text{Inf},showPlot = FALSE,asDendrogram = FALSE,myDNAStringSet = NULL,add2tbl = FALSE.dbFile = NULL.verbose = TRUE)
```
<span id="page-21-0"></span>

#### IdClusters 23

#### Arguments

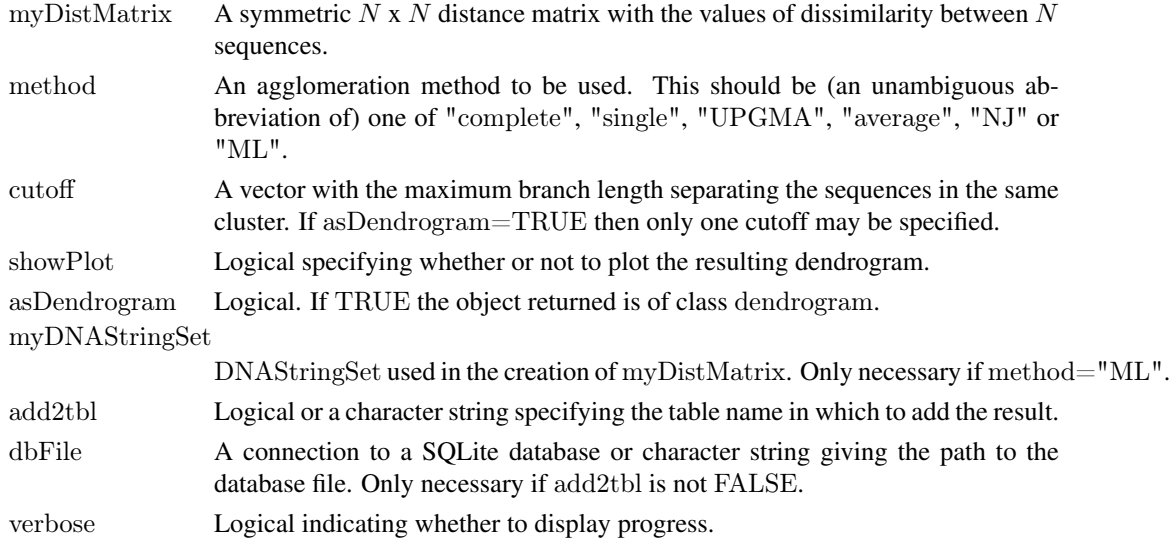

#### Details

Groups the input sequences into clusters using a set dissimilarities representing the distance between N sequences. Initially a phylogenetic tree is formed using the specified method. Then each leaf (sequence) of the tree is assigned to a cluster based on its branch lengths to the other leaves (sequences).

A number of different clustering methods are provided. The method (complete assigns clusters using complete-linkage so that sequences in the same cluster are no more than cutoff percent apart. The method single assigns clusters using single-linkage so that sequences in the same cluster are within cutoff of at least one other sequence in the same cluster. UPGMA or average (the default) assigns clusters using average-linkage which is a compromise between the sensitivity of completelinkage clustering to outliers and the tendency of single-linkage clustering to connect distant relatives that do not appear to be closely related.

NJ uses the Neighbor-Joining method proposed by Saitou and Nei that does not assume lineages evolve at the same rate (the molecular clock hypothesis). The NJ method is typically the most phylogenetically accurate of the above distance based methods. ML creates a neighbor-joining tree and then prints the negative log likelihood of the tree. Presently ML does not adjust the neighbor joining tree to maximize its likelihood.

If a add2tbl=TRUE then the resulting data.frame is added/updated into column(s) of the default table "DNA" in dbFile. If add2tbl is a character string then the result is added to the specified table name in dbFile. The added/updated column names are printed if verbose=TRUE.

#### Value

If asDendrogram=FALSE (the default), returns a data.frame with a column for each cutoff specified. The row.names of the data.frame correspond to the dimnames of myDistMatrix. Each one of  $N$  sequences is assigned to one of  $M$  clusters. If asDendrogram=TRUE, returns an object of class dendrogram that can be used for further manipulation and plotting. Leaves of the dendrogram are randomly colored by cluster number.

# Author(s)

Erik Wright <DECIPHER@cae.wisc.edu>

#### <span id="page-23-0"></span>References

Felsenstein, J. (1981) Evolutionary trees from DNA sequences: a maximum likelihood approach. *Journal of Molecular Evolution*, 17(6), 368-376

Saitou, N. and Nei, M. (1987) The neighbor-joining method: a new method for reconstructing phylogenetic trees. *Molecular Biology and Evolution*, 4(4), 406-425.

# See Also

[DistanceMatrix](#page-16-1), [Add2DB](#page-2-1)

# Examples

```
# using the matrix from the original paper by Saitou and Nei
m <- matrix(0,8,8)m[2:8,1] < c(7, 8, 11, 13, 16, 13, 17)m[3:8,2] < c(5, 8, 10, 13, 10, 14)m[4:8,3] < c(5, 7, 10, 7, 11)m[5:8,4] < c(8, 11, 8, 12)m[6:8,5] <- c(5, 6, 10)
m[7:8,6] < c(9, 13)m[8,7] < c(8)# returns an object of class "dendrogram"
myClusters <- IdClusters(m, cutoff=10, method="NJ", showPlot=TRUE, asDendrogram=TRUE)
# example of specifying a cutoff
\# returns a data frame
```

```
IdClusters(m, cutoff=c(2,6,10,20))
```
<span id="page-23-1"></span>IdConsensus *Create Consensus Sequences by Groups*

#### Description

Forms a consensus sequence representing the sequences in each group.

#### Usage

```
IdConsensus(dbFile,
        tbiName = "DNA",identifier = "",
        colName = "cluster",add2tbl = FALSE,verbose = TRUE,...)
```
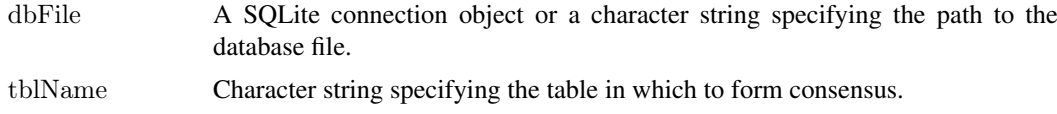

#### <span id="page-24-0"></span>IdentifyByRank 25

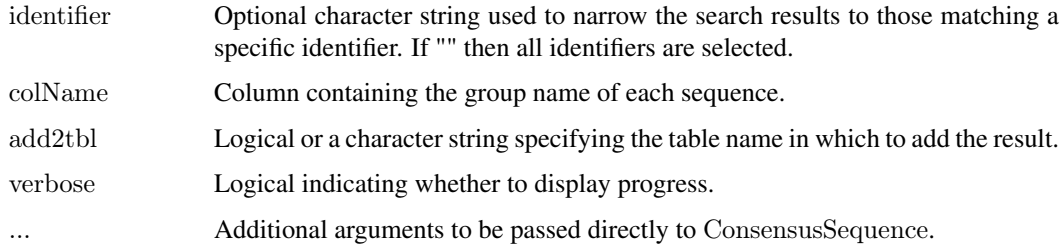

# Details

Creates a consensus sequence for each of the distinct groups defined in colName. The resulting DNAStringSet contains as many consensus sequences as there are groups in colName. For example, it is possible to create a set of consensus sequences with one consensus sequence for each "id" or "cluster".

# Value

A DNAStringSet object containing the consensus sequence for each group. The names of the DNAStringSet contain the number of sequences and name of each group.

# Author(s)

Erik Wright <DECIPHER@cae.wisc.edu>

#### See Also

[Seqs2DB](#page-28-1)

#### Examples

```
db <- system.file("extdata", "Bacteria_175seqs.sqlite", package="DECIPHER")
con <- IdConsensus(db, colName="id")
BrowseSequences(con, colorBases=TRUE)
```
<span id="page-24-1"></span>IdentifyByRank *Identify By Taxonomic Rank*

# Description

Identifies sequences by a specific level of their taxonomic rank.

```
IdentifyByRank(dbFile,
         tbiName = "DNA",level = 3.
         add2tbl = FALSE,verbose = TRUE
```
# <span id="page-25-0"></span>Arguments

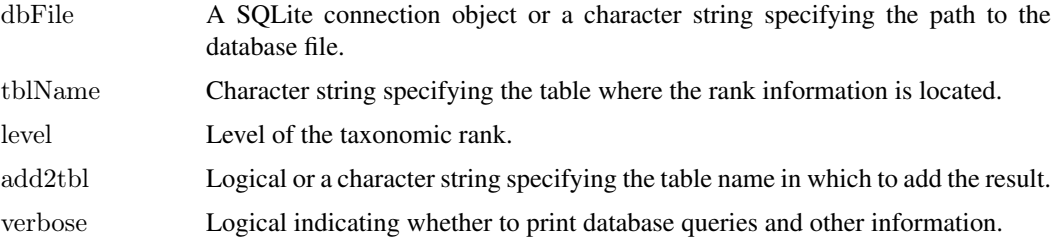

# Details

Simply identifies a sequence by a specific level of its taxonomic rank. Requires that rank information be present in the tblName, such as that created when importing sequences from a GenBank file.

If the specified level of rank does not exist then the closest rank is chosen. This makes it possible to determine the lowest level classification (e.g., genus) by specifying level  $= 100$ .

#### Value

A data.frame with the rank and corresponding identifier as "id".

#### Author(s)

Erik Wright <DECIPHER@cae.wisc.edu>

#### See Also

[FormGroups](#page-20-1)

# Examples

```
db <- system.file("extdata", "Bacteria_175seqs.sqlite", package="DECIPHER")
ids <- IdentifyByRank(db)
```
<span id="page-25-1"></span>IdLengths *Determine the Number of Bases, Nonbases, and Width of Each Sequence*

#### Description

Counts the number of bases (A, C, G, T) and ambiguities/degeneracies in each sequence.

```
IdLengths(dbFile,
      tbiName = "DNA",identifier = "".
      add2tbl = FALSE,verbose = TRUE
```
#### <span id="page-26-0"></span>SearchDB 27

# Arguments

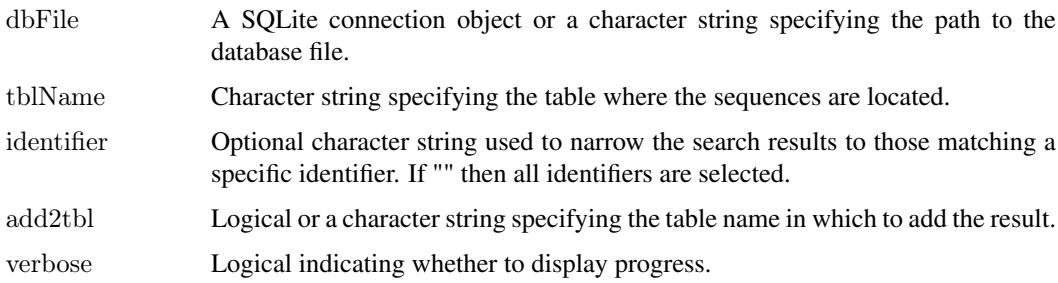

# Value

A data.frame with the number of bases, nonbases, and width of each sequence. The width is defined as the sum of bases and nonbases in each sequence. The row.names of the data.frame correspond to the "row\_names" in the tblName of the dbFile.

#### Author(s)

Erik Wright <DECIPHER@cae.wisc.edu>

#### See Also

### [Add2DB](#page-2-1)

# Examples

db <- system.file("extdata", "Bacteria\_175seqs.sqlite", package="DECIPHER") l <- IdLengths(db)

<span id="page-26-1"></span>SearchDB *Obtain Specific Sequences from A Database*

#### Description

Returns the set of sequences meeting the search criteria.

```
SearchDB(dbFile,
      tbiName = "DNA",identifier = "",
      \limit = -1,
      replaceChar = "-",
      orderBy = "row<sub>n</sub> names",countOnly = FALSE,removeGaps = "none",verbose = TRUE,...)
```
# <span id="page-27-0"></span>Arguments

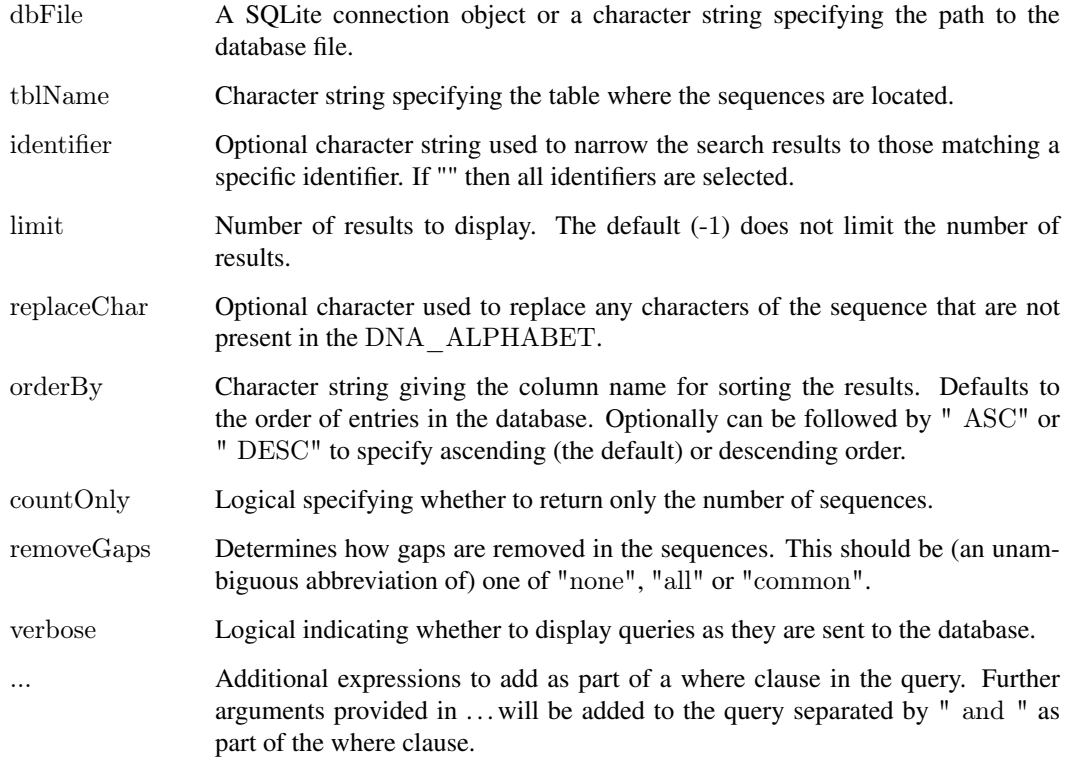

# Details

If RNA is present in the database then all U's are converted to T's before creating the DNAStringSet.

# Value

A DNAStringSet with the sequences that meet the specified criteria. The names of the DNAStringSet correspond to the value in the "row\_names" column of the database.

# Author(s)

Erik Wright <DECIPHER@cae.wisc.edu>

# See Also

[Seqs2DB](#page-28-1), [DB2FASTA](#page-11-1)

# Examples

db <- system.file("extdata", "Bacteria\_175seqs.sqlite", package="DECIPHER") dna <- SearchDB(db)

<span id="page-28-1"></span><span id="page-28-0"></span>

# Description

Adds sequences to a database.

# Usage

```
Seqs2DB(seqs,
     type,
     dbFile,
     identifier,
     tbiName = "DNA",chunkSize = 99999,replaceTbl = FALSE,verbose = TRUE
```
# Arguments

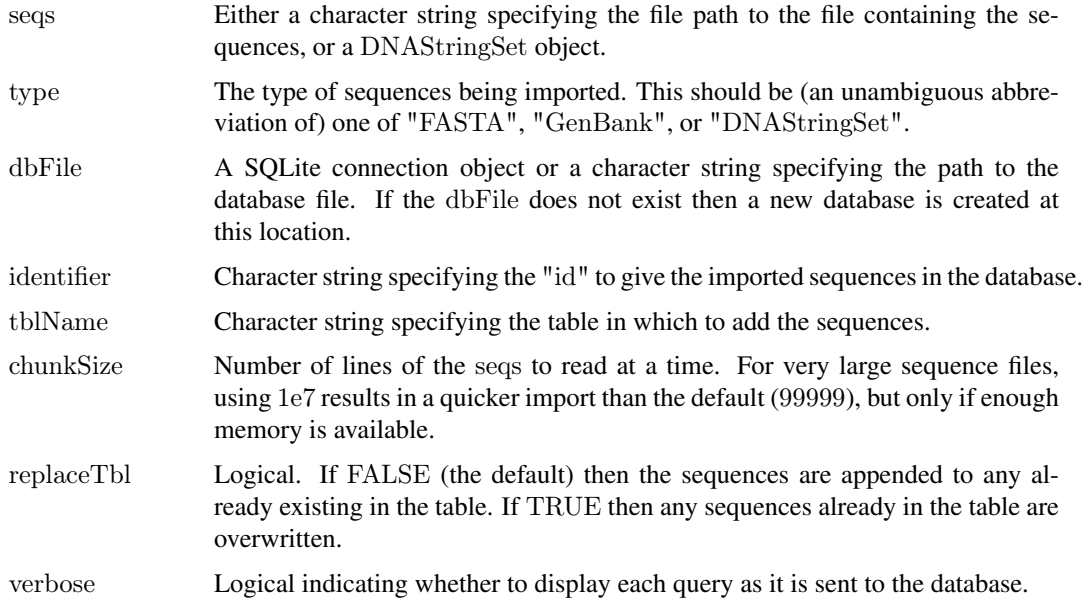

# Details

Sequences are imported into the database in chunks of lines specified by chunkSize. The sequences can then be identified by searching the database for the identifier provided. Sequences are added to the database verbatim, so that no sequence information is lost when the sequences are exported from the database.

# Value

The total number of sequences in the database table is returned after import.

#### Author(s)

Erik Wright <DECIPHER@cae.wisc.edu>

# See Also

[SearchDB](#page-26-1), [DB2FASTA](#page-11-1)

#### Examples

```
gen <- system.file("extdata", "Bacteria_175seqs.gen", package="DECIPHER")
dbConn <- dbConnect(SQLite(), ":memory:")
Seqs2DB(gen, "GenBank", dbConn, "Bacteria")
BrowseDB(dbConn)
dbDisconnect(dbConn)
```
TerminalChar *Determine the Number of Terminal Characters*

#### Description

Counts the number of terminal characters for every sequence in a DNAStringSet. Terminal characters are defined as a specific character repeated at the beginning and end of a sequence.

# Usage

TerminalChar(myDNAStringSet, char  $=$  "-")

#### Arguments

myDNAStringSet A DNAStringSet object of sequences. char A single character giving the terminal character to count.

# Value

A matrix containing the results for each sequence in its respective row. The first column contains the number of leading char, the second contains the number of trailing char, and the third contains the total number of characters in between.

# Author(s)

Erik Wright <DECIPHER@cae.wisc.edu>

#### See Also

[IdLengths](#page-25-1)

## Examples

```
db <- system.file("extdata", "Bacteria_175seqs.sqlite", package="DECIPHER")
dna <- SearchDB(db)
t <- TerminalChar(dna)
```
<span id="page-29-0"></span>

<span id="page-30-1"></span><span id="page-30-0"></span>

# Description

Creates a set of tiles that represent each group of sequences in the database for downstream applications.

# Usage

```
TileSeqs(dbFile,
      tbiName = "DNA",identifier = "",
      minLength = 26,
      maxLength = 27,
      maxTilePermutations = 10,minCoverage = 0.9,add2tbl = FALSE,verbose = TRUE,...)
```
# Arguments

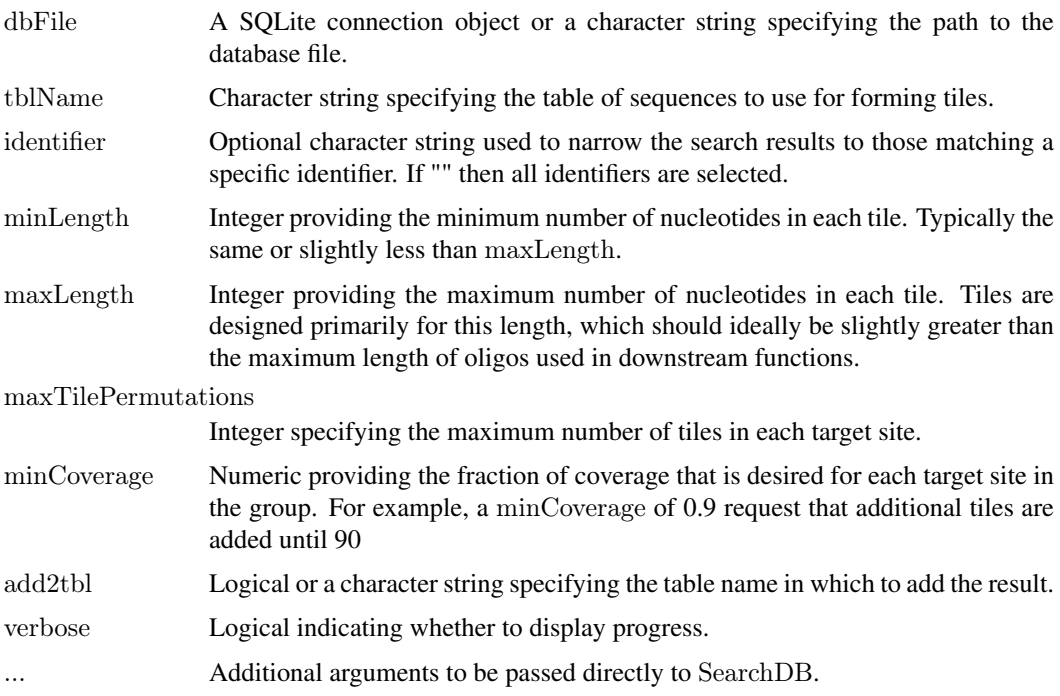

# Details

This function will create a set of overlapping tiles representing each target site in an alignment of sequences. The most common tile permutations are added until the minimum group coverage is obtained.

<span id="page-31-0"></span>Target sites with one more more tiles not meeting a set of requirements are marked with misprime equals TRUE. Requirements are a minimum group coverage, minimum length, and a maximum length. Additionally, tiles are required not to contain more than four runs of a single base or four di-nucleotide repeats.

#### Value

A data.frame with a row for each tile, and multiple columns of information. The row\_names column gives the row number. The start, end, start\_aligned, and end\_aligned columns provide positioning of the tile in a consensus sequence formed from the group. The column misprime is a logical specifying whether the tile meets the specified constraints. The columns width and id indicate the tiles length and group of origin, respectively.

The coverage field gives the fraction of sequences containing the tile in the group that encompass the tiles start and end positions in the alignment, whereas the groupCoverage contains the fraction of all sequences in the group containing a tile at their respective target site. For example, if 10

The final column, target site, provides the sequence of the tile.

#### Note

If add2tbl is TRUE then the tiles will be added to the database table that currently contains the sequences used for tiling. The added tiles may cause interference when querying a table of sequences. Therefore, it is recommended to add the tiles to their own table, for example, by using add2tbl="Tiles".

# Author(s)

Erik Wright <DECIPHER@cae.wisc.edu>

# See Also

[DesignPrimers](#page-13-1)

#### Examples

db <- system.file("extdata", "Bacteria\_175seqs.sqlite", package="DECIPHER") tiles <- TileSeqs(db, identifier="Pseudomonas")

# <span id="page-32-0"></span>Index

∗Topic datasets deltaGrules, [13](#page-12-0) ∗Topic package DECIPHER-package, [2](#page-1-0)

Add2DB, [3,](#page-2-0) *[21](#page-20-0)*, *[24](#page-23-0)*, *[27](#page-26-0)*

BrowseDB, *[4](#page-3-0)*, [4,](#page-3-0) *[6](#page-5-0)* BrowseSequences, *[5](#page-4-0)*, [5](#page-4-0)

CalculateEfficiencyArray, [6](#page-5-0) CalculateEfficiencyPCR, [8,](#page-7-0) *[17](#page-16-0)* ConsensusSequence, [9](#page-8-0) CreateChimeras, [11,](#page-10-0) *[20,](#page-19-0) [21](#page-20-0)*

DB2FASTA, [12,](#page-11-0) *[28](#page-27-0)*, *[30](#page-29-0)* DECIPHER *(*DECIPHER-package*)*, [2](#page-1-0) DECIPHER-package, [2](#page-1-0) deltaGrules, *[7](#page-6-0)*, [13](#page-12-0) DesignPrimers, *[9](#page-8-0)*, [14,](#page-13-0) *[32](#page-31-0)* DistanceMatrix, [17,](#page-16-0) *[24](#page-23-0)*

FindChimeras, *[11,](#page-10-0) [12](#page-11-0)*, [19](#page-18-0) FormGroups, [21,](#page-20-0) *[26](#page-25-0)*

IdClusters, *[18](#page-17-0)*, [22](#page-21-0) IdConsensus, *[10](#page-9-0)*, [24](#page-23-0) IdentifyByRank, *[22](#page-21-0)*, [25](#page-24-0) IdLengths, [26,](#page-25-0) *[30](#page-29-0)*

SearchDB, *[4](#page-3-0)*, [27,](#page-26-0) *[30](#page-29-0)* Seqs2DB, *[4](#page-3-0)*, *[10](#page-9-0)*, *[12](#page-11-0)*, *[25](#page-24-0)*, *[28](#page-27-0)*, [29](#page-28-0)

TerminalChar, [30](#page-29-0) TileSeqs, *[9](#page-8-0)*, *[17](#page-16-0)*, [31](#page-30-0)